## Un logiciel : FOTOMORPH comme déclencheur pour le professeur Une piste possible : relier la **manipulation des images** aux questions du programme

Un logiciel et son apprentissage peuvent déclencher une envie de travailler sur une notion en particulier, par exemple la transformation/métamorphose. On peut donner un tutoriel à l'élève mais il semble plus intéressant de le laisser expérimenter les outils du logiciel en question. Quelques explications et manipulations au vidéo-projecteur seront quand même nécessaires. **Qu'évaluer ?**

**Quels questionnements ?** Plusieurs questionnements et de multiples possibilités découlent de l'utilisation d'un **logiciel** en tant que moyen de **transformation**. Ses modalités d'exploitation sont importantes.

## Par ex, en **cycle 4** : **La matérialité de l'œuvre**

*» Le numérique en tant que processus et matériau artistiques (langages, outils, supports) : l'appropriation des outils et des langages numériques destinés à la pratique plastique,* l'interrogation et la manipulation du numérique par et dans la pratique plastique.

Cette réalisation peut être présentée en début de séance.

SRaA<br>TIse

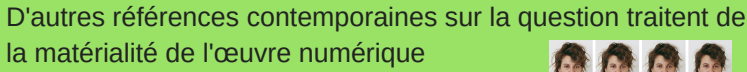

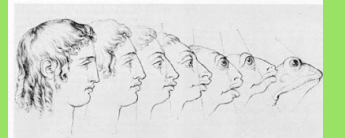

J.J. Grandville, Magasin pittoresque, 34, 1844.

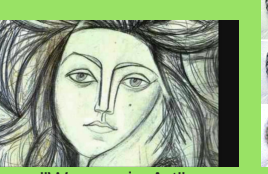

"Women in Art" par Philip Scott Johnson

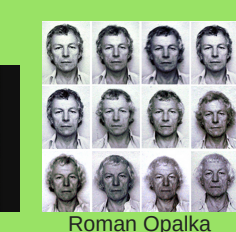

Autoportrait

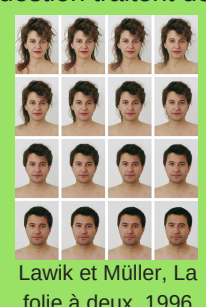

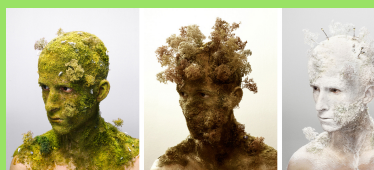

Levi Van Veluw, Landscape I,III et IV, 2008

Et ouvrir sur un autre champ de possibles : *Passage d'un état à un autre, résultant d'une transformation : humanisation, animalisation, végétalisation, minéralisation…*

Ces questionnements seront abordés avec les élèves et des compétences qui y sont liées seront travaillées et évaluées. Repérages d'indicateurs de réussite

- Question travaillée : La matérialité de la production. - Indicateurs de réussite possibles :

. l'élève a été capable de prendre en compte les spécificités du logiciel (repérage des marquages essentiels pour une bonne métamorphose) . l'élève sait opérer des choix plastiques qui servent la métamorphose

## **Quelle incitation ?**

Connaitre les possibilités de ce logiciel peut donner des pistes par notion. Ex : donner à voir le temps qui passe, l'évolution d'un état, la mutation d'une forme...

Incitations possibles : - La chimère - Corps en désaccord,...